# 宣州謝朓樓餞別校書叔雲

棄我去者,昨日之日不可留; 亂我心者,今日之日多煩憂。 長風萬里送秋雁, 對此可以酣高樓。 蓬萊文章建安骨, 中間小謝又清發。 俱懷逸興壯思飛, 欲上青天覽明月。

抽刀斷水水更流, 舉杯銷愁愁更愁。 人生在世不稱意,

明朝散髮弄扁舟。

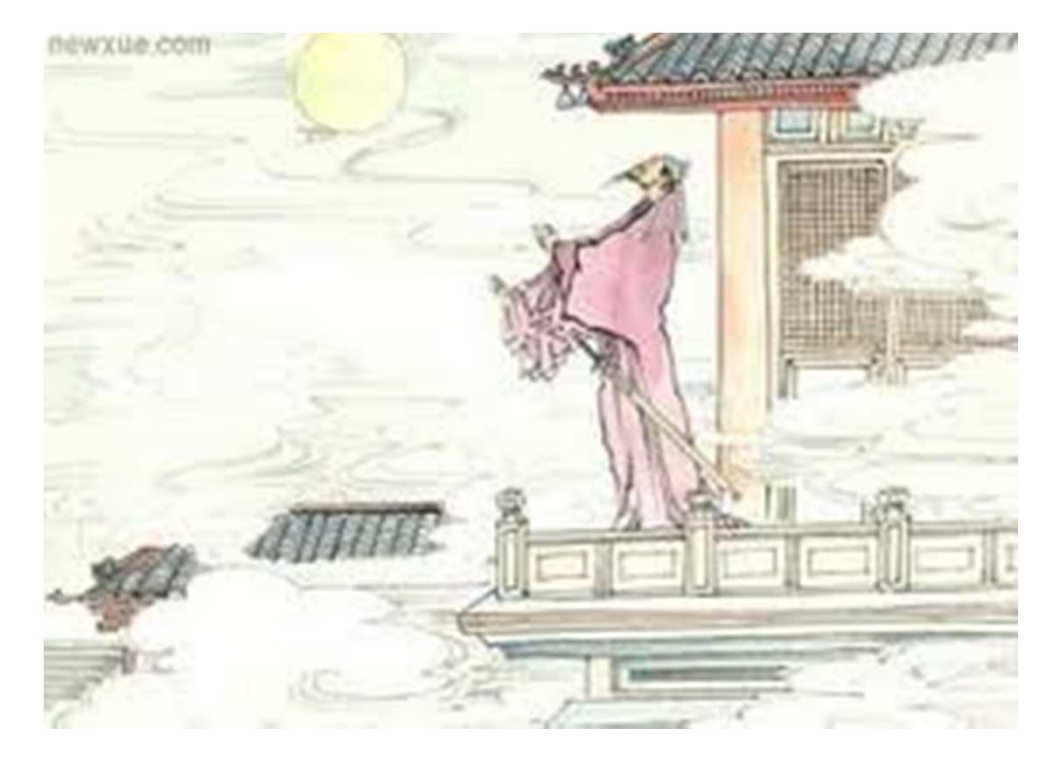

#### Pointers as Arguments to o a Function

□ Ex5\_03.cpp on P.262

nd incr10(int \*num); // Function Prototype

I int\* pnum = # // Pointer to num

\*num += 10;

return \*num;

// de-reference the pointer to get the return value

# **Passing Arrays**

 $\blacksquare$  The pointer to the beginning of the array is passed by value to the function.

 $\Box$  Ex5\_04.cpp on P.263

I double average(double array[], int count);

- average(values, (sizeof values)/(sizeof values[0])); .
	- size of values  $=$  ?
	- sizeof values $[0] = ?$

**Ocard shuffle.cpp** 

### What Is a Reference?

A reference is an alias for another variable (Chapter 4, P.207).

- long number =  $0$ ;
- $long&$  rnumber = number;
- rnumber  $+= 10$ :
- cout << number;

Difference between a pointer and a reference:

- A pointer needs to be de-referenced
- A reference is an alias. There is no need for dereferencing.

# Pass-by-reference

 $\Box$  Remember that a reference is merely an alias.

 $\Box$  Ex5\_07.cpp on P.268

**The output shows that the function** incr10() is directly modifying the variable passed.

## Static Variables in a Function (P.283)

- □ With only "automatic" variables within a function, you can't count how many times a function is called.
- □ Within a function, you can declare a variable as static so that its value persists from one call to the next.
	- lacelle Initialization of a static variable within a function only occurs the first time that the function is called.
- $\Box$  Ex5\_14.cpp on P.284

## Recursive Function Calls (P.285)

#### **E** Recursive function - A function calls itself

- Either directly or indirectly
- $\blacksquare$  fun1  $\rightarrow$  fun2  $\rightarrow$  fun1

#### □ Fibonacci sequence:

- $F(n) = F(n-1) + F(n-2)$
- $F(0) = 0, F(1) = 1$

 $\Box$  Factorial

$$
\blacksquare F(n) = n * F(n-1)
$$

 $F(0) = 1$ 

□ Be sure to specify the boundary condition to stop the recursive call!

```
Fibonacci
                                                   Sequence
\BoxImplemented as a recursive function
    // ch5_fibonacci.cpp
    #include <iostream>
    using std::cout;
    using std::endl;
    int f(int n)
    {
            if (n == 0)
                    return 0;
            if (n == 1)
                    return 1;
            return f(n-1) + f(n-2); // recursive call
    }
    int main()
    {
            for (int i=0; i<20; i++)
                    cout << f(i) << ' ';
            cout << endl;
            return 0;
    }
                                              Compare with the one
                                              implemented as an array
```
## Factorial

 $\}$ 

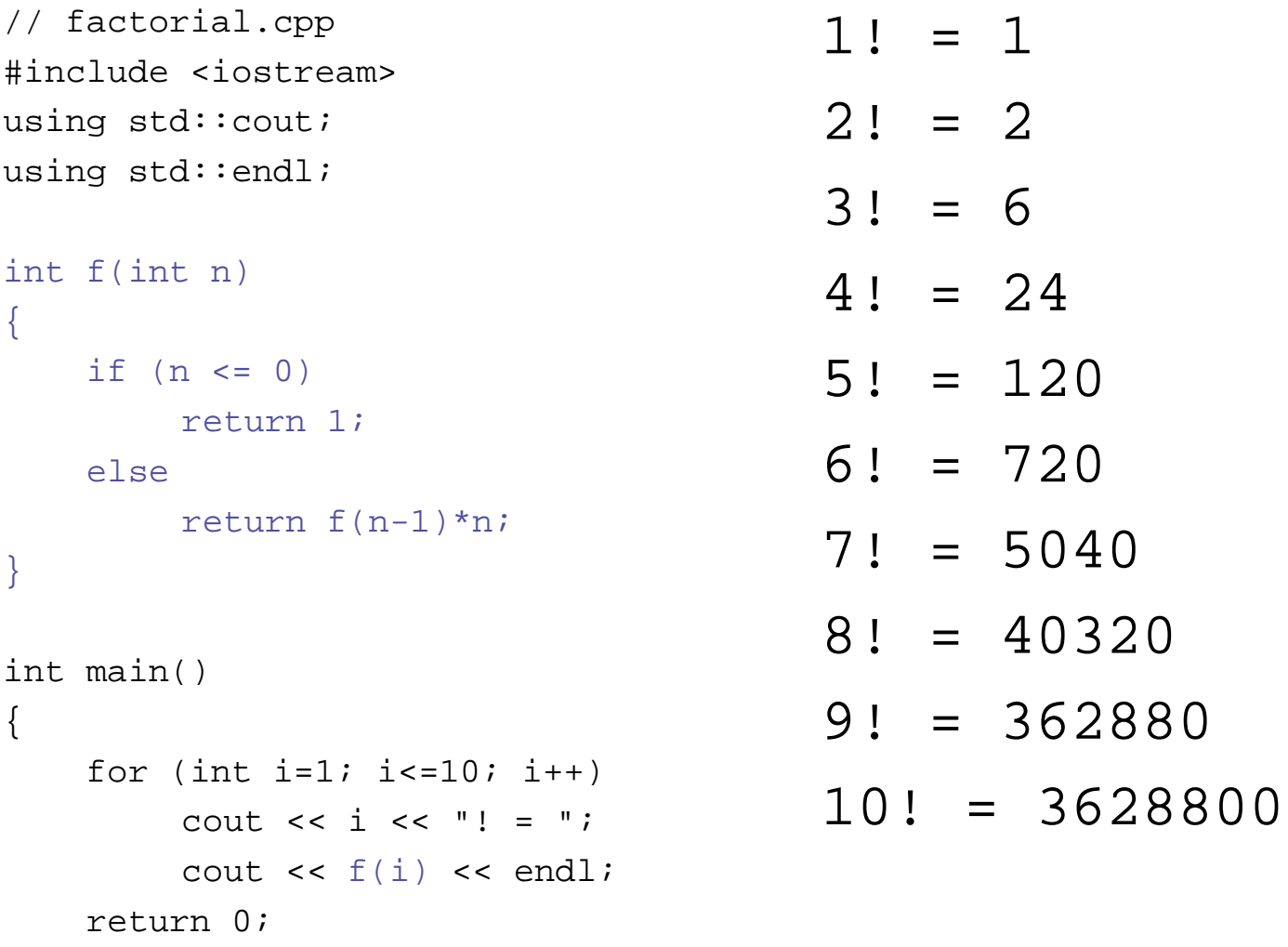

#### $Decimal \rightarrow Octal$

 $\Box$  23<sub>10</sub>  $\rightarrow$  27<sub>8</sub>

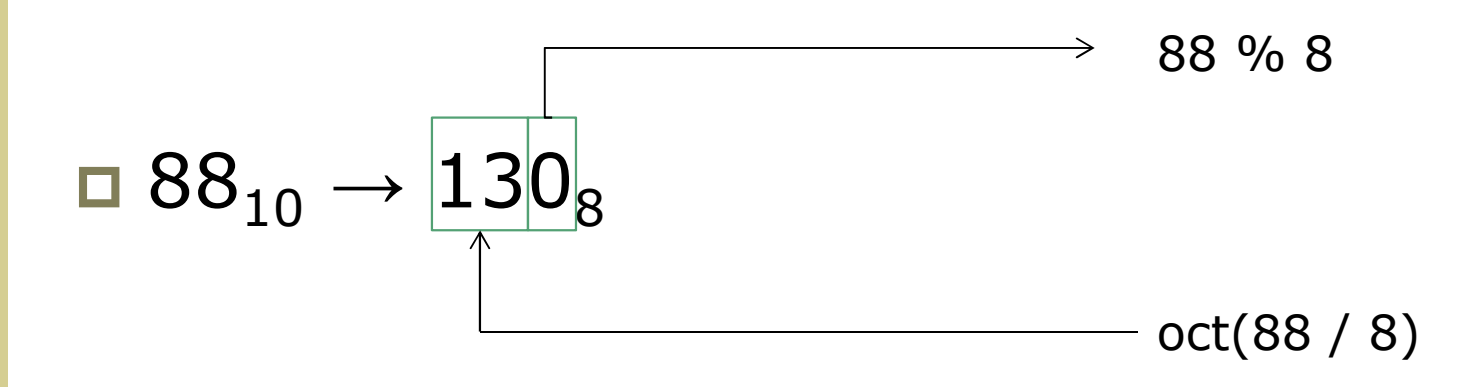

 $\Box$  128<sub>10</sub>  $\rightarrow$  200<sub>8</sub>

# ch5\_dec2oct.cpp

```
#include <iostream>
using std::cout;
using std::endl;
```
}

```
void oct(int n)
\{if (n >= 8)
       oct( n / 8); // recursive call
    cout << n % 8;
}
int main()
{
    oct(23); cout << endl;
    oct(88); cout << endl;
    oct(128); cout << endl;
    return 0;
```
27 130 200

### Exercise & Homework

 $\Box$  P.292 Exercise 1, 2 **E** HW: Convert decimal to hexadecimal by a recursive function.

## C Time Library < ctime>

#### $\Box$  Types

- Clock\_t Clock type
- size\_t Unsigned integral type
- **u** time<sub>\_t</sub> Time type
- **struct tm** Time structure (See Chapter 7)
- Time manipulation  $\Box$ 
	- Clock Ticks since the program was launched
	- **u** time Get current time
	- **n mktime** Convert tm structure to time\_t

#### □ Macro

- **Exercise PER\_SEC -**Clock ticks per second
- **Q** Conversion
	- **asctime** Convert tm structure to string
	- **u** ctime Convert time\_t value to string
	- **gmtime** Convert time<sub>\_t</sub> to tm as UTC time
	- **Elocaltime** Convert time\_t to tm as local time
	- strftime Format time as string

#### $#$  include  $<$ ctime $>$ 2 2(2;2,I

```
/* time example */
#include <iostream>
#include <ctime>
```
**time()**

```
int main ()
```

```
time_t seconds;
```

```
seconds = time(NULL);
std::cout << seconds/3600
  << " hours since"
  << " January 1, 1970\n";
```

```
return 0;
```

```
}
```
{

```
/* time example */
#include <iostream>
#include <ctime>
```

```
int main ()
```

```
time_t seconds;
```

```
time(&seconds);
std::cout << seconds/3600
  << " hours since"
  << " January 1, 1970\n";
```

```
return 0;
```
}

 $\left\{ \right.$ 

#### #include <ctime> time\_t time (  $time_t * timer$  ); ctime()

Converts the time\_t object (seconds since 1970.1.1) to a C string  $\Box$ containing a human-readable version of the corresponding local time and date.

```
/* ctime example */#include <iostream>
#include < < < time >
int main ()
\{time t rawtime;
                                              The current local time is:
                                      output
                                               Sat Nov 10 11:57:33 2012
 time ( &rawtime );
 std::\text{cout} \ll "The current local time is: "
  << ctime (&rawtime) << std::endl;
```
return 0;